#### LAKE COUNTY AREA COMPUTER ENTHUSIASTS

# News Journal

December 1997

Volume 14, Number 8

"Members Helping Members"

Lake County, Illinois

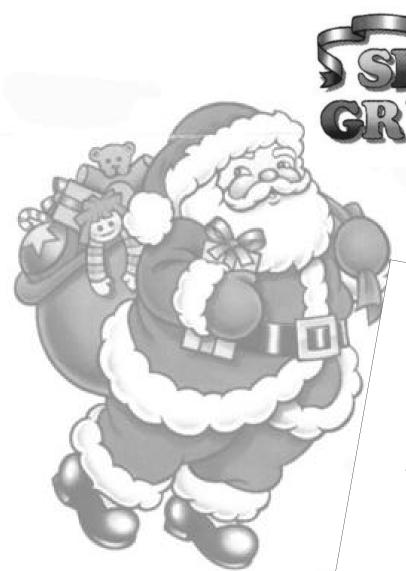

Wishing you all the old-fashioned joys of a traditional Christmas with memories to treasure for years to come

#### index

| infiNET Direct               |   |
|------------------------------|---|
| presidents RAM               |   |
| product review: Nuts & Bolts | 5 |
| members profile              |   |
| tax-free mail order          |   |
| Microsoft                    |   |

| 2 | hardware review: Creative Lab DVD | 7 |
|---|-----------------------------------|---|
| 4 | news in brief: Byteline           | 8 |
| 5 | community calendar                | 0 |

| 5 | community calendar | Ç |
|---|--------------------|---|
| 5 | o-mail addross     | ( |

| • | e-man address |
|---|---------------|
| 6 | classified    |
| 6 | wintips       |

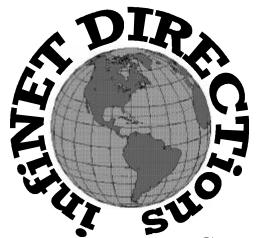

## infiNET DIRECTions inc.

we have the means to take you there...

549 N. Rt. 83 Grayslake, IL 60030 **847.543.1350** 

Complete Internet Service Include: Dial-up Service \$18.00/mo. Home Pages Starting at \$50.00/mo.

- 56k Dial-up Service
- FTP Site Available
- E-Mail Service
- Home Page Design
- Home Page Storage
- Domain Name Registration
- Windows & Networks setup & installation
- Free Ads for selling your personal merchandise on the Web (visit) our site: www.inf-net.com for more info.

## CALL FOR INFO: 847.543.1350

During the month of September, there will be no setup fee with a 3 month subscription. All dial up service includes (1) E-Mail account. Additional E-Mail accounts as little as \$2.50/mo. For more details call us at (847)543-1350 or send me an E-Mail at postmaster@inf-net.com.

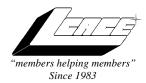

## Lake County Area Computer Enthusiasts **Board of Directors**1997-1998

CORKY BELL, President - 847.587.2051 corky@lnd.com

DWIGHT J.J. JOHNSON, Treasurer - 847.623.3815 jj1450x1@ix.netcom.com

BOB BERRY, Membership Chairman - 815.344.8413 tberry@aol.com

**LESTER LARKIN**, Public Relations - 847.949.5888 lester@eagletest.com

DENNIS WILSON, PC Disk Librarian - 414.546.0282 dcwilson@execpc.com

CORKY BELL, Webmaster- 847.587.2051 corky@lnd.com

The News Journal Team DWIGHT R. JOHNSON Sr., Senior Editor - 847-623-3815

VIC FALKNER, Editor Assistant

The LCACE News Journal is published eleven times annually. Contributions by members are encouraged and will be greatly acknowledged in this newsletter.

Permission is granted to reproduce any or all parts of this newsletter in other User Group publications, provided that credit is given to the individual author and LCACE.

The News Journal is laid out on a CyberMax Cyrix P200+, w/48Mb RAM, Mustek MFS-12000CX color scanner, using MS Publisher 97 software. Graphics. Editing provided by Pegasus Enterprises using Adobe Photoshop, and Hijaack Pro. Photos taken w/Epson Photo PC digital camera. Printing is done on an **HP LaserJet 4P** printer.

## Lake County Area Computer Enthusiasts

#### L.C.A.C.E.

c/o Group Ambassador 409 South Elmwood Ave. Waukegan, Illinois 60085-5219

#### **Membership**

Membership in L.C.A.C.E is open to all individuals and families interested in personal computing. Annual dues are \$20.00 per individual/family. Associate membership is only \$10.00 (out of state, unable to attend meetings). Membership includes a one year subscription to the L.C.A.C.E. News Journal and access for all club libraries, and functions. Application for member may be obtained at the monthly meeting or by request on the club fax, Hotline or by writing to the club address.

#### **Meetings**

L.C.A.C.E meetings are held on the second Saturday of each month at the Grant Township Meeting Hall, 411 Washington Ave. Ingleside, Il. Meeting open at 11:00 a.m, and are open to the public. Bring a friend!

#### Advertising

Ad rates per issue: Full page - \$25, Half page -\$15, Quarter page - \$10, Business Card -\$5. Discounts are available on advance purchase of multiple issues. Please send Cameraready copy and payment to the club address by the 21st of the month preceding publication. For more information on ad pricing, please call our Hotline. Ads are FREE to all paid members.

#### Notice

L.C.A.C.E WILL NOT CONDONE or knowingly participate in the copyright infringement of any kind. The L.C.A.C.E News Journal is published by and for L.C.A.C.E members. Opinions expressed herein are those of the individual authors and do not necessarily reflect the opinion of

#### **Deadline Approaching** SEND YOUR ARTICLES

Remember, the deadline for all articles submitted to the News Journal is the 20th of each month. Send your article ...or email it to the club web-site or newsletter editor.

L.C.A.C.E. HOTLINE

Voice: 847.623.3815 Fax: 847.623.9570

E-mail: LCACE@inf-net.com

Web Page: www.inf-net.com/lcace/default.html

#### from the

president

**\( \)** by Corky Bell

o begin this month's RAM, I would like to thank Mark Ross from Software City in Mundelein, Illinois for coming to our meeting on November 8th and demonstrating his MediaGT computer system. For those of you who were not there, this system contained everything that one would desire in a first and/or replacement machine. The price to the members was one that could not

be matched by other resalers. I was, as were several other members were, very interested in this unit after seeing its components and capabilities. One thing that prevented me from purchasing one was money (see you at tax time Mark). Mark also explained some of the other setups which are available from Software City. If your looking for a

new or extra system, take a trip to Mundelein

and talk to him. Software City is located at 1549 S. Lake Street (Rte. 45) in the same plaza as the Jewel/Osco and Venture. Again, thanks Mark for all your assistance.

Being that I had not received my News Journal, JJ provided me with one at the meeting. I am very pleased with the new printing format that JJ is now using. The News Journal carries a very professional appearance, not that the old version was not good, it's just that this way looks much better (sorta like the new and improved version). Now all we need are more articles by

the members. If you have something that you think would benefit anyone, not necessarily ev-

eryone, submit it to for publication. This could be an article about software, hardware, a disastrous or funny computer experience, an article that you read in a newspaper or magazine, even a good computer joke. If you're not sure how to get it to JJ, just compose the article in Rich Text Format (rtf) and send to JJ using one of the three following methods (1) Put it on a floppy disk and mail or hand deliver it to him, (2) E-mail it to him as an attachment (JJ's E-Mail address is jj1450xl@ix-netcom.com) or (3) E-Mail it to the club as an attachment (theClub's E-Mail address is lcace@inf-net.com).

While I'm on the subject of writing, we would like to get either new and/or updated Member's Profiles as soon as possible. Each month a L.C.A.C.E member is featured on the WEB Site and we use the information provided on the profile sheets for this purpose. This information also gives us insight as to what a member may be interested in and the assistance he/she could provide another member. So, if you can remember, please fill out a new sheet when you attend your next club meeting.

And speaking of the next meeting, remember the December 13th meeting is the annual Christmas Party. This year, in addition to the 50/50 Raffle, the Prize Raffles and the food and fun, we are going to be having a separate Raffle for a 1 Year Membership. Tickets for this Raffle will be \$1 each and the

drawing will be held at 1:30pm. Winners do not have to be present, but it would be nice if they were so that we can get a picture or two of the winner with the President and the Board Members. The Membership will begin in one of two ways. (1) If you are a current member, the Membership will begin with your next renewal (re; your membership expires in February, 1998, it will now expire in February of 1999) or (2) If you are not a current member, the Membership will begin as of January, 1998 and expire in January, 1999. The meeting is being held at the Ingleside United Methodist Church located

at 36325 N. Maple Avenue in Ingleside, Illinois. A map is located on the WEB Site which also gives directions to the church.

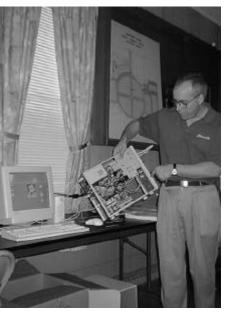

continued on page 8

## A LAYMAN'S VIEW OF NUTS AND BOLTS

#### by Leslie Salsburg

I have been using the diagnostic program called nuts and bolts for about a year now with what I consider good results. As anyone who has ever gone through a crash and burn can attest to it can be very frustrating to say the least. For those who have not (wait your time is coming) a

good diagnostic guard is a room on the

program with some type of crash definite plus even if it takes up harddrive. I have chosen to go with nuts and bolts because of the ease of using the program. Some of the useful items that I have found are: 1) Bomb Shelter to help safeguard against crashes, 2) Disk Tune for harddrive maintenance not only will it de-

frag faster then Windows 95 but also has features to help you organize your files so that frequently used files can be placed near the top of your harddrive for faster access without as much fragmenting. You also can take frequent pictures of your harddrive which is constantly changing as you add and delete files and programs. 3) If you are anything like me you end up with a lot o duplicate programs, orphan files or other junk on your rapidly filling up hard drive. One of the best things I have found to combat this is called Cleanup Wizard this program will let you compare files ,tell you if they are different or identical so you can delete if need be. 4) Zip Man is a good condense program to zip and unzip files to save room on the harddrive. 5) Cheyenne Anti Virus is a great program to recognize and remove most viruses. 6) How do I keep track of all these things and more you ask? (Well even if you don't ask I will tell you anyway.) Programs called Win Gauge Pro and Launch Pad that can be put right on your computer desk top help you keep in constant contact with the status of your computer. If you do not want these gauges on the desk top they can be hidden from view or you can put only the ones you want to see all can be viewed with only one click. Some of the other programs included with Nuts and Bolts are duplicates of programs that come with windows 95 but check them out you may ind that they perform better then the ones on 95. The only problem I had with this program was with a program called Trashguard. This program is like Recycle Bin but with an added feature it will automatically save any file you are working on at closure even if you don't want it to. It is an extra safeguard that can easily be

disengaged if you don't want it. I have tried a few of the diagnostic safeguard programs such as First Aid 97, Cleansweep and Windows Uninstaller and have found Nuts and Bolts to be a more complete and more user friendly program with more features for the money (about \$50.00) then any other. Also as any good diagnostic program it works in the background and has internet and 1-800 support. As the title implies I am a layman not a computer expert and I am still discovering things (so far good) about this program to aid me in a more efficient and enjoyable use of my computer.

I hope this article has helped anyone who is having problems or looking for a good diagnostic program to make computing easier . If you are an expert on the use of Nuts and Bolts I would appreciate any tips you may have and so might other readers and club members. What I have said in this article is my opinion of this program.

I can be reached at :(847) 223 - 0365

(I do not have an E mail address yet sorry.)

## members profile

J.J. Johnson

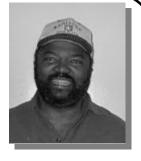

My job is: Technical Instructor/Multimedia Author Family: Daughter Gina, grandson Alex, katz Sammie and Jasmine Hometown: Elyria, Ohio

**For entertainment, I like:** movies, live concerts, and bowling **A book or movie I would recommend:** Men are from Mars, Woman are from Venus (book), and Fiddler on the Roof (movie)

My favorite meal would be: I just found a great recipe for Turkey Pot pie.

**My prize possession:** Presently my health, next to my computer **Someone I admire:** My late grandmother

I wish I could stop: government spending overseas

**I want people to remember me:** as someone with old traditions always willing to help

I use my computer for: Everything but playing games (ba humbug) My favorite computer program(s) is: Endora Mail, PhotoShop My favorite phrase of expression: "Leave me alone, I'm on vacation"

## Days may be numbered for tax-free mail order

#### THE ASSOCIATED PRESS

NEW YORK - Mail-order customers who have dodged state sales taxes on purchases from out-of-the-state companies may have to pay by next Christmas as industries and states close the loophole.

An agreement being negotiated by the trade group for the mail-order industry and officials representing several states calls for merchants to begin collecting what is estimated to be \$1.2 billion annually in sales taxes.

The agreement expected to be announced soon, could be in place in several states in time for Christmas 1998, the New York Times reported. The key is believed to be the participation of the five most populous states -

California, Florida, New York, Texas and Pennsylvania.

Purchases from companies that sell through the mail, by telephone, cable televison or over the Internet are subject to the same tax as a customer=s transactions at the local department store. But states have had no way to compel out-of-state merchants to collect the taxes on their behalf.

As a result, catalog retailers and other direct marketers have generally ignored the task. State and local governments have complained that they are losing tax revenue on \$215 billion in annual mail-order sales.

The companies have battled constant litigation to maintain the exemption from collecting sales taxes, which the Supreme Court has preserved for business that do not have physical presence in a state.

For that reason, mail-order companies including L.L.Bean and Lands End have pushed for sales tax agreement.

## **MICROSOFT**

Business as usual

Sept 15, 1997 (Seattle) -- Microsoft announced today that it will provide office furniture with its software. The next release of Windows, code named Naugahyde, will include the Microsoft Chair at no extra charge. "This is a natural for us," a Microsoft spokesperson said. "We've conquered the desktop, so we're looking at way of expanding our installed base."

The spokesperson denied accusations that bundling constitutes an unfair competitive advantage. "We're just listening to our customers. They've asked for more built in features, and who doesn't use a chair when they're at their computer? Especially when they're waiting for Windows to reboot."

Beta testers noted its large footprint and found the chair to lack substantial features found in most of the competition. But when asked if they dislike it enough to purchase another vendor's furniture, most stated that they would just take what Microsoft had to offer.

Also in the works is a small seat, dubbed the Microsoft Stool, soon to be bundled with laptops. Beta testers were surprised to find the backless chair at their doorsteps. "Then again, it's not the first time we've received a shrink-wrapped stool sample from Microsoft," noted one breathless customer.

## Online Newsletter with Acrobat Reader

Easy and free viewing or printing program of Adobe's Acrobat PDF files

Adobe's Acrobat Reader allows you to read the common PDF (Portable Document Format) files that are created by Adobe's Acrobat software. In addition to the standard features found in the standalone Acrobat Reader client, Acrobat Reader offers PDF viewing from within Netscape browser (plug-in technology at work once again) or within the Internet Explorer browser (ActiveX Control technology.) This freeware reader won't let you create your own PDF files; however, it will give you the ability to read any PDF file you come across — don't be surprised when you find more than a few of these files scattered across the the web and even on your hard drive (the new Acrobat Search and AutoIndex plug-in are great aids in helping to ferret out any Acrobat files that happen to be residing on your hard drive).

Look for future issues of the LCACE News Journal to be available on the web-site using Acrobat Readers PDF format. *Adobe's Acrobat Reader* is **FREE** and you can download your FREE copy from any of the following sites:

http://www.adobe.com/prodindex/acrobat/readstep.html http://www.cctglobal.co.uk/adobe.html http://w3.aces.uiuc.edu/AIM/scale/tutorials/Acrobat/index.html

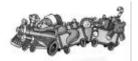

## Creative Labs=DVD drive really delivers

VD, Digital Video Disc. Digital Versatile Disc. The Super CD. CD of Tomorrow. Whatever yo want to call it DVD is here.

Shortly after DVD was introduced as a video medium the first DVD-ROM drives appeared on the market. These drives were both slow and expensive making them unattractive for home use.

Just this past month however Creative Labs (creators of the Sound Blaster) released the PC-DVD Encore drive.

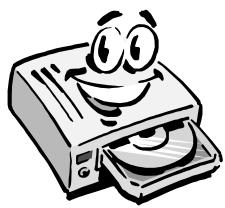

The Encore is a second generation DVD drive that promises an all-inone solution.

Installation of the DVD-Encore is quite simple. There are two basic components, a P.I. decoder card and the DVD-ROM drive. The DVD looks

just like a standard CD-ROM drive. Once installed in you PC a quick run of the driver disk will have everything up and running in no time.

Performance-wise, the Encore DVD drive is quite speedy. It is both a 2X DVD drive and a 20X CD-ROM drive.

At 20X speed-reading CDs, the Encore DVD is fast enough to serve as a replacement for that old 4X currently sitting in your computer. Wait you say, what if I already have a great CD-ROM drive and don± want to pitch it? Don± worry. The Encore DVD drive is designed to either replace or work alongside your current CD-ROM drive. The choice is yours.

#### More than meets the eye

One of the main advantages of the Encore DVD-ROM is the fact that it is more than just a DVD-ROM drive. In addition to reading audio CDs and CD-ROMs, the DVD Encore also supports Video CD and DVD Video. The unit has composite and SVHS output as well as a AC-3 Dolby Digital audio connection for those of you with AC-3 sound systems.

Movie quality on the computer screen is good, but it looks even better when hooked to a television.

As far as software is concerned the Encore DVD is a bit on the light side. The kit comes with the hardware drives and only two software titles, Claw and Wing Commander IV. Those accustomed to Creatives typical multimedia, which come bundled with loads of software, may be a bit disappointed by the lack of titles. However, what is there is done well.

At a retail price of \$380 the Encore DVD is actually cheaper than purchasing a dedicated DVD Video player. If your computer is anywhere near your TV you should consider the Encore DVD over a dedicated player. If you=re considering a DVD-ROM drive, The Encore DVD is the way to go.

## LCACE

"one of the greatest ATARI users groups ever"

Never did I think I'd see the lament of an ordinary computer user on the mast head of one of the greatest ATARI users groups ever.

JJ tells me that even "Mr." Grauzas has a clone. Oh well, that goes to show ya', if Fred Flintstone goes IBM, the thing has come full circle. I never thought I'd see the day. I remember going to the Lake County meetings when the ST's came out and all the really sharp graphics and power programs were running on display. "Mr. G." still had his 8-bit set up for all to see. Things change.

Your page is very smoooth. It doesn't take all day to load up.

Well, bend in the wind or come out at the roots. We can still remember fonder memories.

Ciao! unk

[This e-mail message was sent to LCACEs web-site by Marty Conroy who now resides in Texas. During the haydays of Atari, Marty was a board member of CLUG (Chicagoland User Group) and GRACE (Greater Chicago Atari Computer Enthusiasts), and a member of LCACE.]

### news in brief

## Byteline

## **PowerQuest**

Drive Image Makes Backups Easy

Taking risks with your data is something you should never have to do. You know you need to take precautions to protect it - like performing regular backups - but doing so is often a time-consuming and frustrating process.

Drive Image, from PowerQuest, solves those problems for you with a fast and complete way to copy your hard drive.

With Drive Image, you can easily create and store a compressible backup file of your entire hard drive, or just the partitions you specify, to the medium of your choice such as a ZIP or JAZ drive (or a network server). The image file can be downloaded from the backup source to completely restore your operating systems, applications, and data.

Drive Image includes PartitionMagic's resize technology so you can resize your partitions once after copying them to the destination drive.

PowerQuest's website is http://www.powerquest.com/

### SmartWorld Offers \$89 Lifetime Internet Access

Most commercial ISPs are still trying to figure out how to make a living by charging \$19.95/month for Internet access. But this year, Smart World Technologies of Danbury, Connecticut will offer Internet access for a one-time charge of \$89.90. The company hopes to make it's real money by selling advertising space on its service.

SmartWorld's access software will be distributed through major retailers such as CompUSA.

Service is currently available in Boston, San Francisco, and a few other major cities. 1998 expansion plans call for service in the top 350 US markets.

\$89 access; not a bad deal...as long as the company stays in business.

#### **Presidents RAM**

from page 4

If you know of somebody that is interested in computers and having a good time, bring them along, they could win the Raffle and become a new member of L.C.A.C.E.

The WEB site is progressing very well. Some new features have been recently added. They are a Visitor Counter, A Date and Time display. The time display is in Eastern Daylight Time (EDT), but I am working on getting it converted to CDT. These displays are a FREE service Digiweb Corporation provided by (http:// www.digiweb.com). Another feature added to the site is a Guestbook. This allows any visitor to our site the ability to sign the book and let us know what they think of the site, inquire about the club or leave us a message and give us an E-Mail address so we can respond to the person. This is also a FREE service provided by Lpage.com (http:// www.lpage.com/). The service also permitted me to include our WEB site in the Lpage search directory under Computer User Groups. The only requirement for these free services is that we include a notation about the provider or a URL link to their WEB sites.

I hope to see everyone at the Christmas Party. If I don't, I would like to wish everyone a safe and joyous Holiday Season from my family, myself, Donna and Bobby. For those that can't make it, I would like a 500mhz MMX with a 12gig SCSI HD, an ISDN Modem (including line connection and server), a 24 Speed DVD CD Rom, a 20" .26 Monitor, and a partridge in a pear tree. See everyone at the party!!!!!!!!

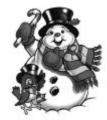

merry christmas and a HAPPY NEW YEAR to EVERYONE Corky

#### **ZINGER**

The Swiss have an interesting army. Five hundred years without a war. Pretty impressive. Also pretty lucky for them. Ever see that little Swiss Army knife they have to fight with? Not much of a weapon there. Corkscrews. Bottle openers. 'Come on, buddy, let's go. You get past me, the guy in back of me, he's got a spoon. Back off. I've got the toe clippers right here.' --Jerry Seinfeld

## **Community Calendar**

### COMPUTER CENTRAL

Chicagoland's Oldest and Largest Multi-Vendor PC Show and Sales for Home and Business

#### **SUNDAY ONLY**

JAN. 18, 1998

**COLLEGE OF DUPAGE** 

Main Arena of Phys Ed Bldg. Glen Ellyn, IL

SHOW HOURS 9:30 AM - 3:00 PM ADDMISSION - ADULTS \$6.00 CHILDREN - \$2.00

### E-mail

## **ADDRESS**

The following is a list of LCACE members that have e-mail addresses on the Internet or commercial services:

| Corky Bell            | corky@Ind.com           |
|-----------------------|-------------------------|
| Bobby Bell            | bobbybell1@juno.com     |
| Donna Bell            | donnabell1@juno.com     |
| Bob Berry             | tberry64@aol.com        |
| Mike Brown            | chimick@aol.com         |
| Bob Carpenter         | bobc@in-motion.net      |
| John Erdman           | jerdman@Ind.com         |
| Vic Faulkner          | rvf@se-iowa.net         |
| Tom Fitzsimmons       | tomfitzsimmons@juno.com |
| Deope Gayomali        | djmali2@ix.netcom.com   |
| Larry Grauzas         | larryg553@aol.com       |
| Arnie Gudyda          | arngood@juno.com        |
| Ron Hagemann          | bbsron@Ind.com          |
| Linda Heinrich        | lindah@execpc.com       |
| Dwight (J.J.) Johnson | jj1450xl@ix.netcom.com  |
| Dwight Johnson Jr.    | antonym@hotmail.com     |
| Skip Jones            | skip@interaccess.com    |
| Andrae Joubert        | DRAE30@juno.com         |
| Joe Julian            | jpjulian@aol.com        |
| Steve Kostelnik       | eagle21@ix.netcom.com   |
| Lester Larkin         | lester@eagletest.com    |
| Nancy Larson          | mamanan@aol.com         |
| Lee Musial            | leem@execpc.com         |
| Mike McEnery          | mmcenery@ix.netcom.com  |
| Paul Schengten        | patys@theramp.net       |
| Dennis Wilson         | dcwilson@execpc.com     |
| Steve Yeaton          | hiflyer9@aol.com        |
|                       |                         |

#### **PC Software for Sale**

| Wildcat BBS V4.10 (DOS)            | \$10 |  |
|------------------------------------|------|--|
| Lotus Approach 3.02 (Win 3.1)      | \$10 |  |
| Serif Page Plus 3 (Win 3.1)        | \$15 |  |
| (complete Publishing Suite)        |      |  |
| FIFA International Soccer (DOS)\$5 |      |  |
| Indiana Jones and the              |      |  |
| Fate of Atlantis (DOS)             | \$5  |  |
| Trivial Pursuit (Win 3.1)          | \$5  |  |
| PowerAlbum (Win95)                 |      |  |
| (Image Cataloger)                  | \$5  |  |
| Jones in the Fast Lane (DOS)       | \$5  |  |
| Mad Dog McCree (DOS)               | \$5  |  |
| Hardball 4 (DOS)                   | \$5  |  |
| Fuzzy's World                      |      |  |
| (DOS Mini Golf Game)               | \$5  |  |

If you're interested, please E-mail Bob Carpenter at bobc@in-motion.net.

Since I live in Indianapolis, please don't ask me to ship

#### WINTIP OF THE MONTH

#### **CLEAR START MENU CLUTTER**

Empty the contents of the Documents item on your Start menu by selecting Start/Settings/Taskbar and clicking on the Start Menu Programs tab. Under Documents menu, click on the Clear button.

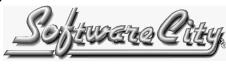

#### **COMPUTER CENTERS**

1549 South Lake Street Mundelien, IL 60060 Jewel/Venture Center - Townline Square Routes 45 and 60

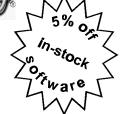

Just present your current LCACE Membership Card for Special Pricing on complete systems. Come and see the latest software. Training and Repairs are available.

#### PHONE NUMBERS

847-949-9210 847-949-9297 Fax

#### STORE HOURS

Mon-Thu 9AM to 8PM Friday 9AM to 5PM Saturday 9AM to 5PM

http://www.softwarecity.theramp.net

## L.C.A.C.E Online VIEW OUR SITE

www.inf-net.com/lcace/default.html

- ♦ LCACE E-mail address
- LCACE information,
- ♦ LCACE history and pictures
- ♦ LCACE meeting location and map
- ♦ LCACE members e-mail addresses
- LCACE online membership appliaction

## Next Meeting!!!

#### **13 December 1997**

#### Ingleside United Methodist Church

36325 N. Maple Avenue Ingleside, Illinois

11:00 am - 2:00 p.m.

Our special Christmast Holiday meeting place.

LCACE

Lake County Area Compuer Enthusiasts 409 S. Elmwood Ave Waukegan, IL 60085-5219

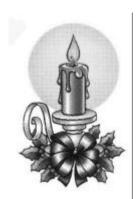

ADDRESS CORRECTION REQUESTED